## **Keyboard Shortcuts for ABAP Development**

### Edit Actions

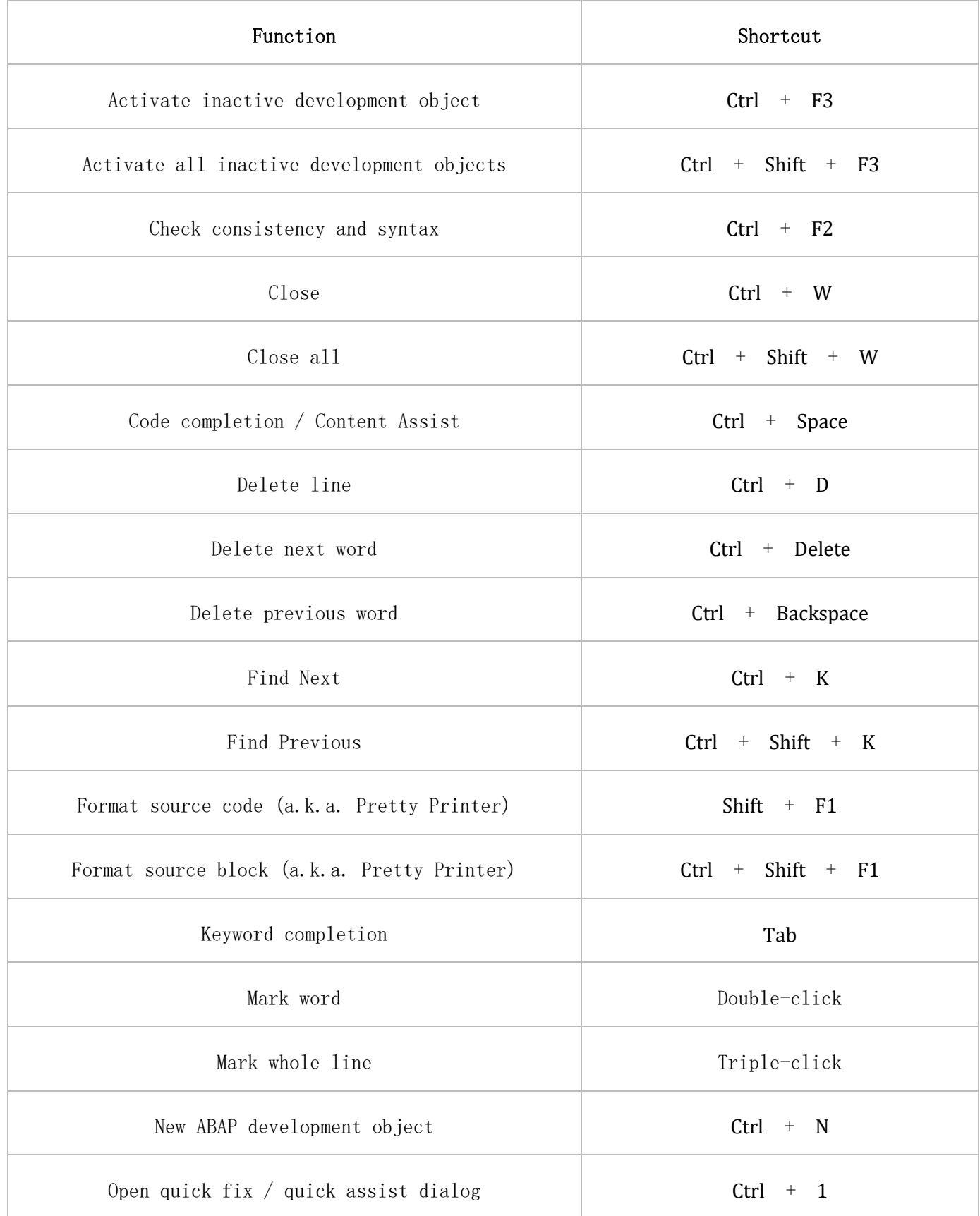

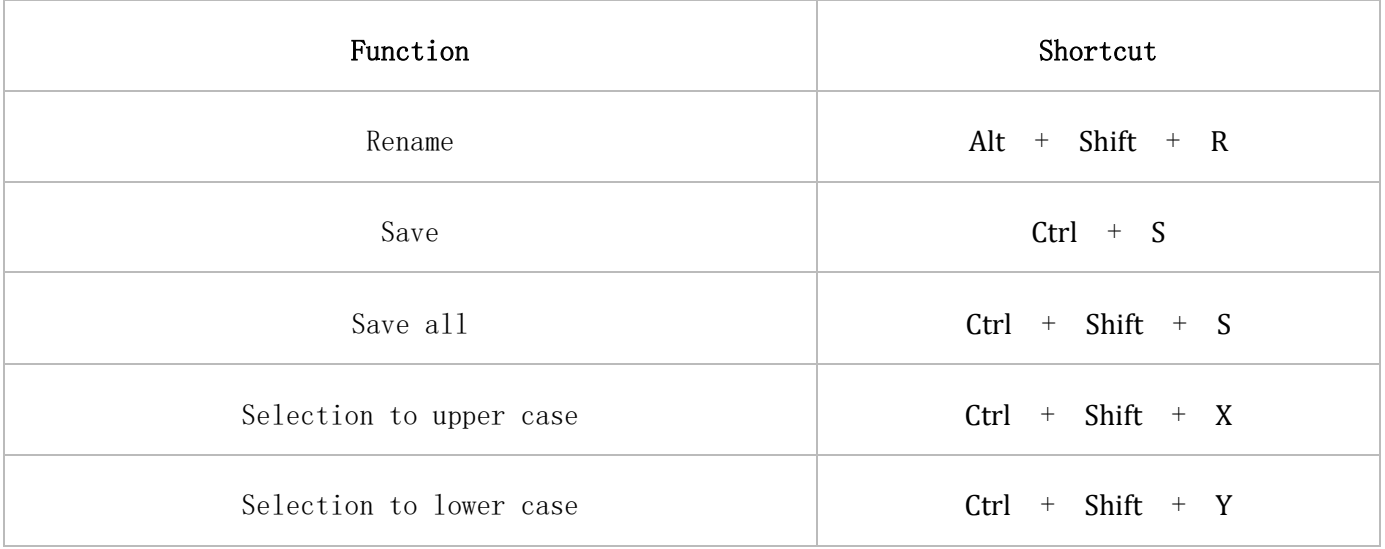

## Displaying Actions

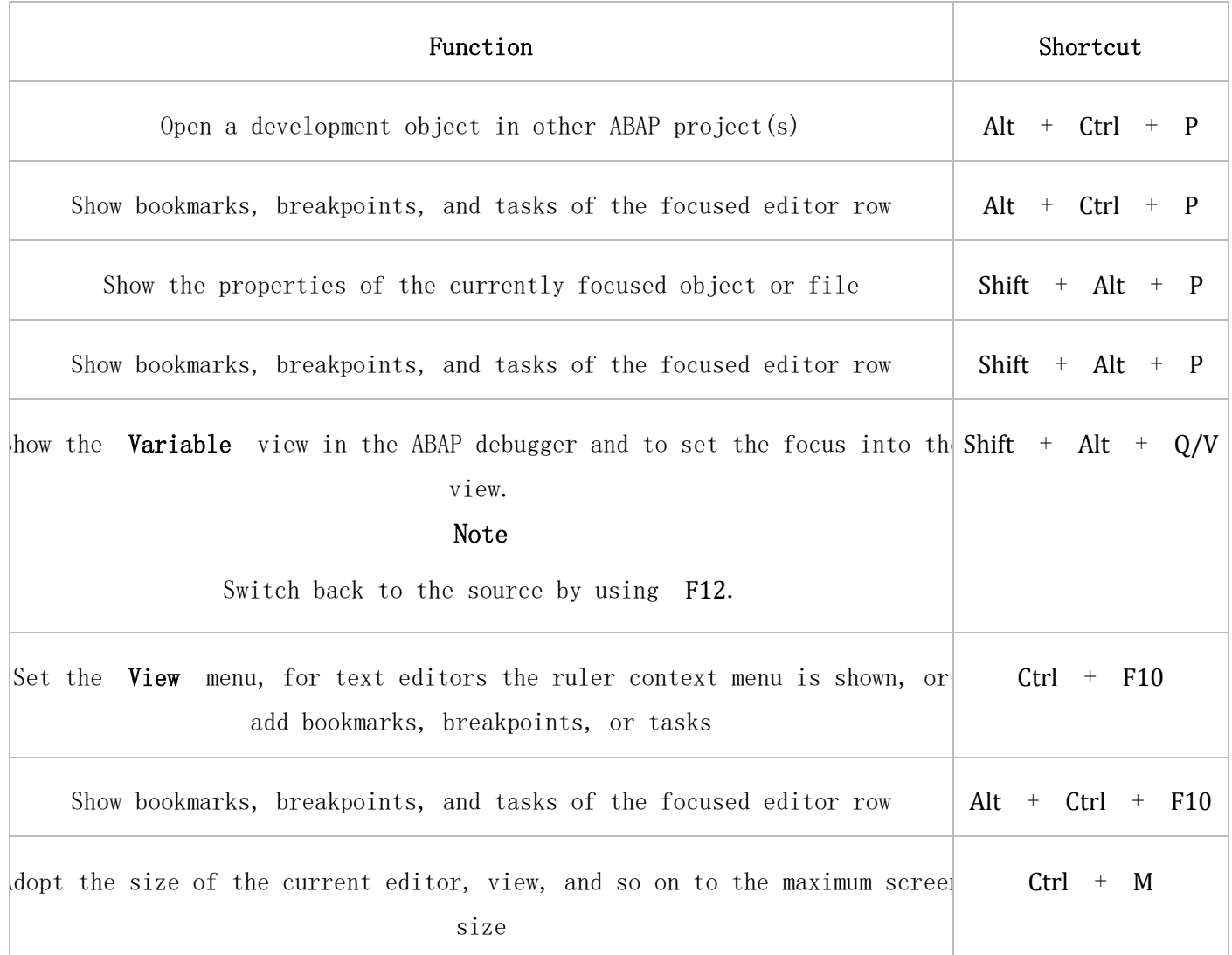

## Navigation Actions

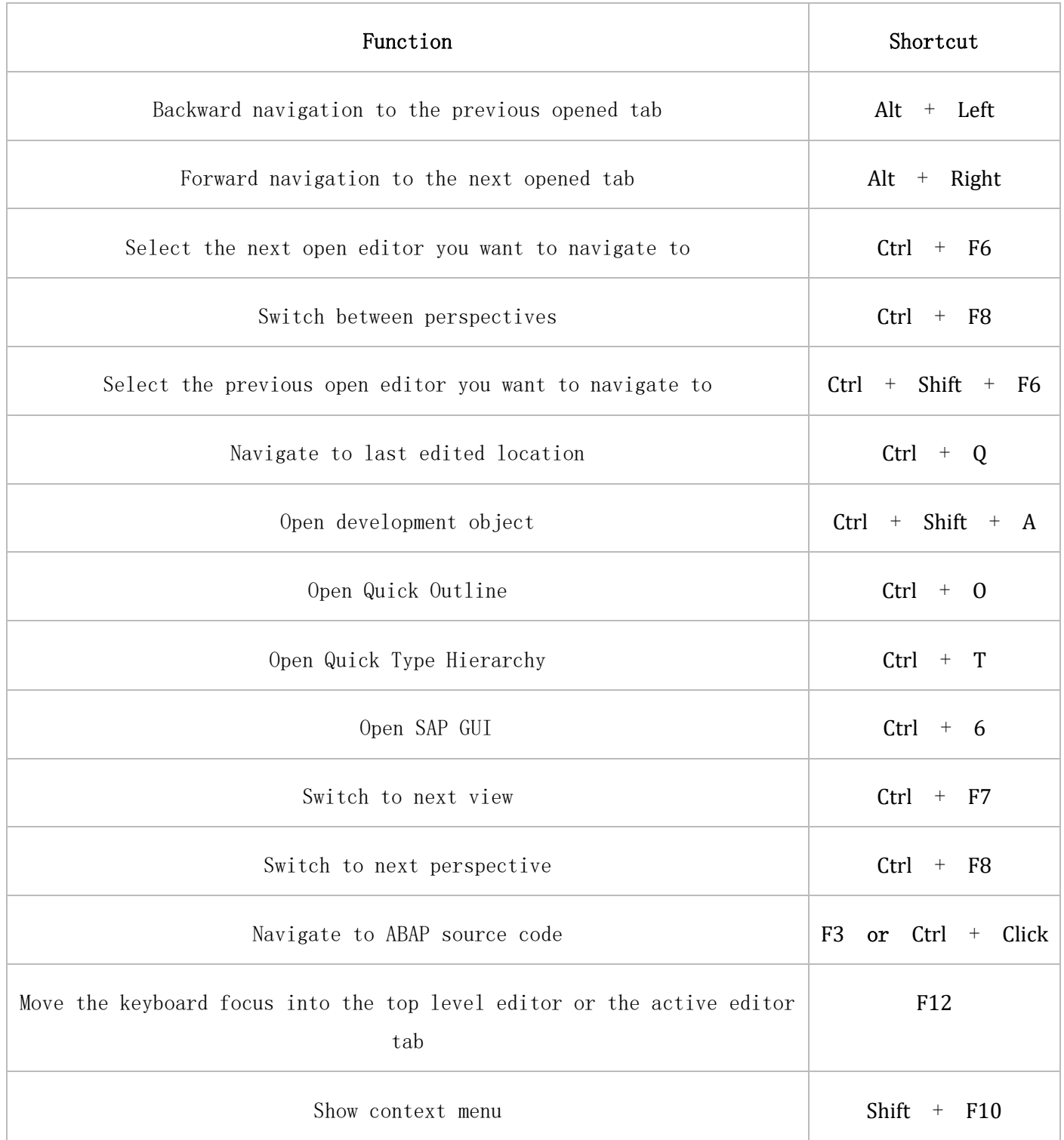

# Moving Actions

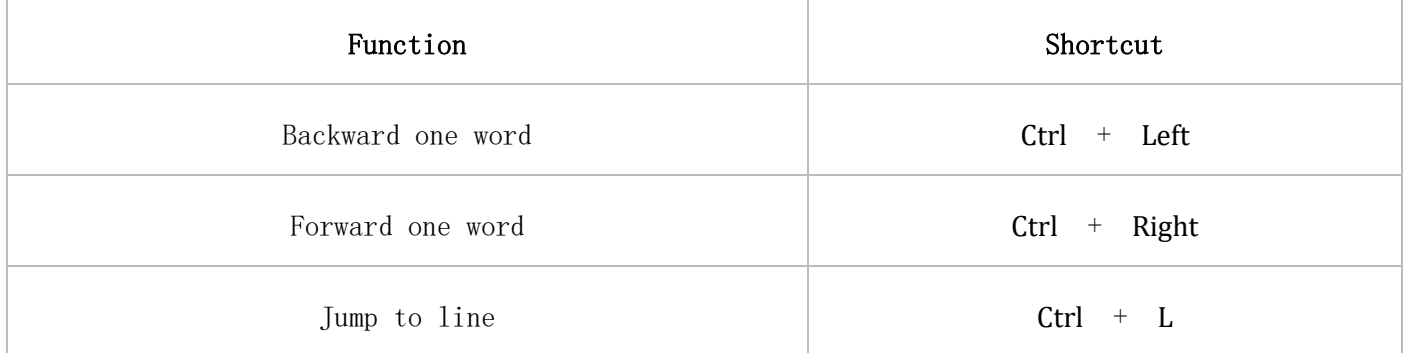

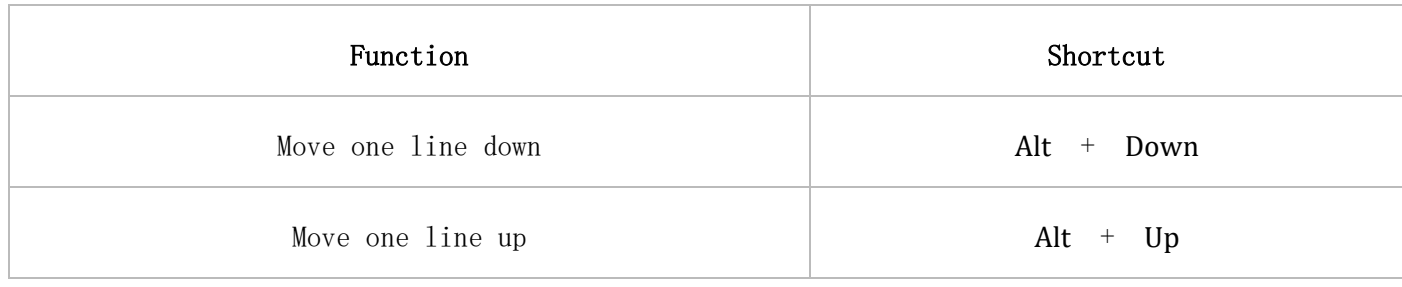

### Commenting Actions

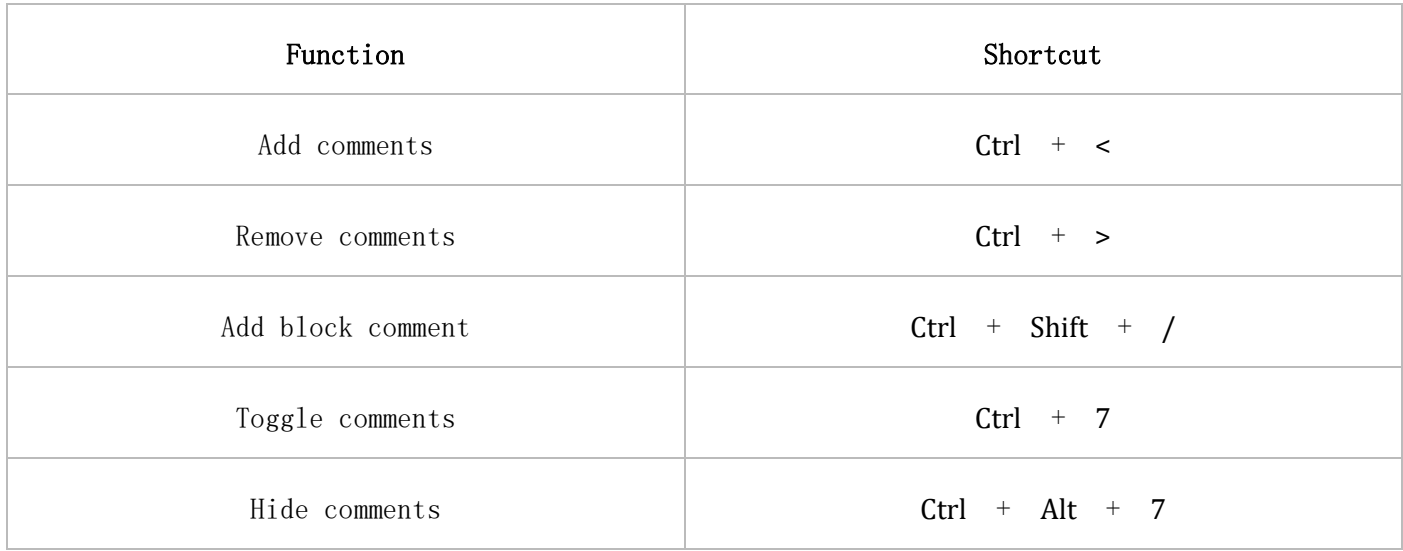

### Search and Help

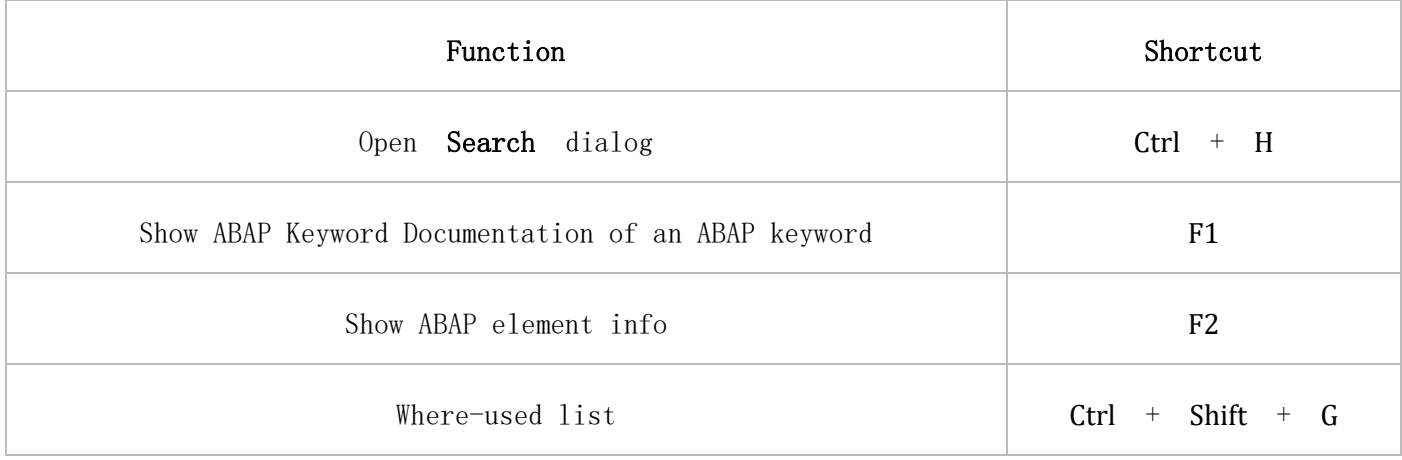

#### Windows<sup>™-</sup>based Shortcuts

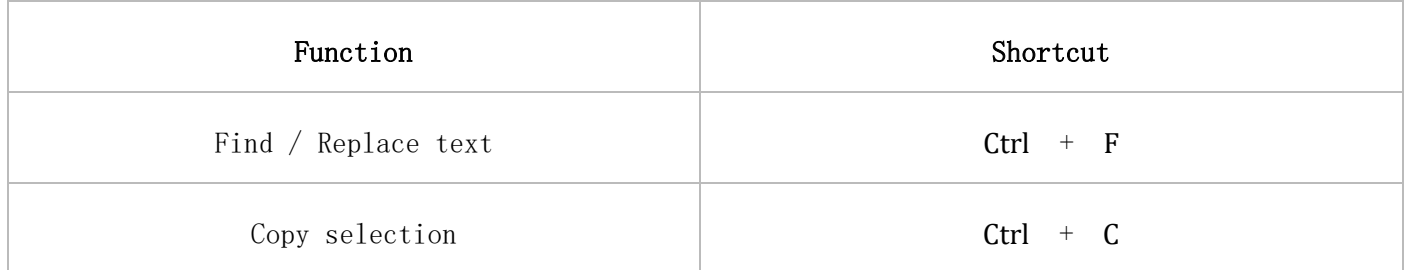

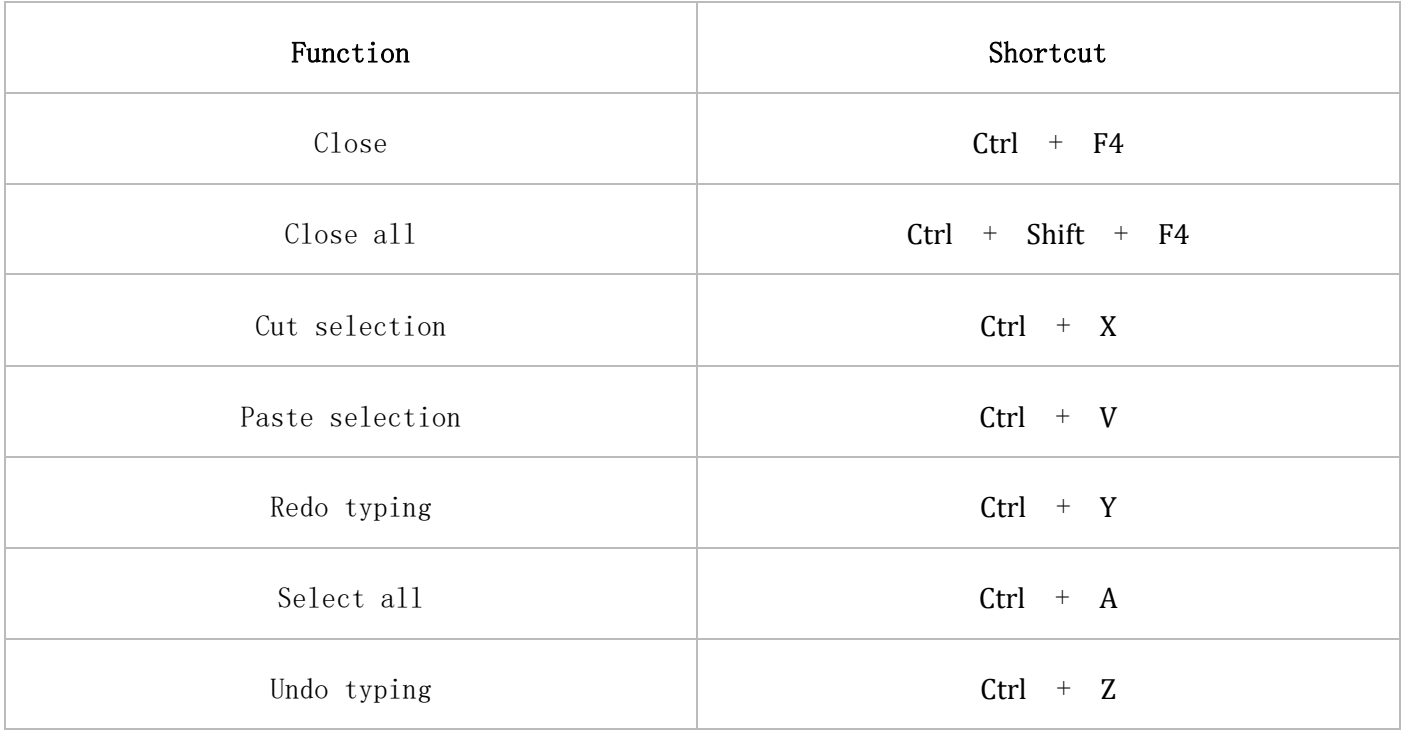